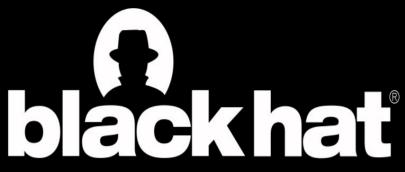

MOBILE SECURITY SUMMIT LONDON 2015

### The Savage Curtain: Mobile SSL Failures

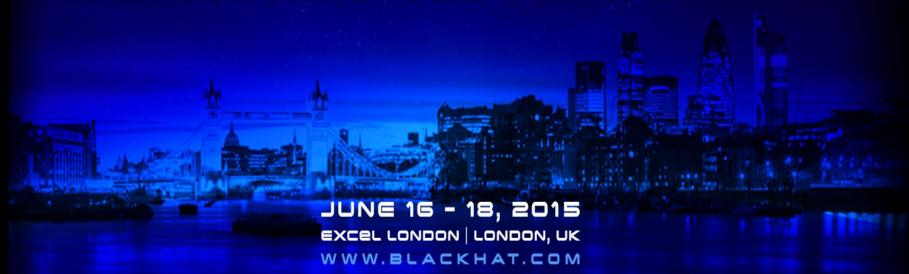

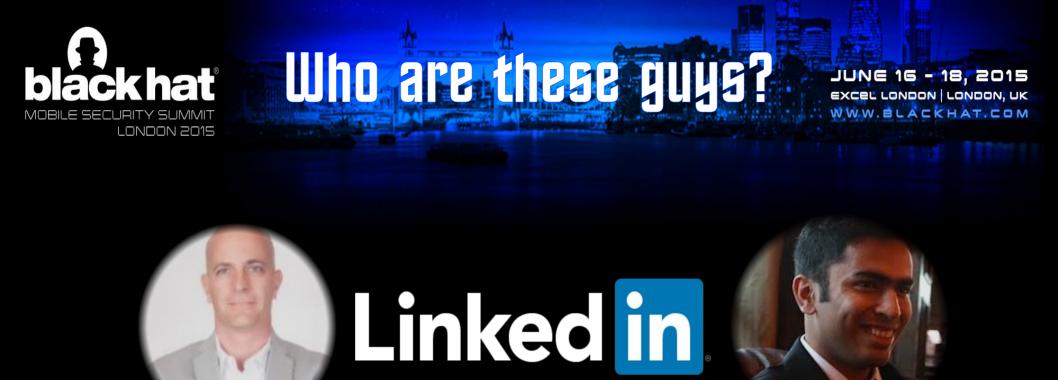

Tony Trummer - Staff Security Engineer aka "SecBro"

Tushar Dalvi - Sr. Security Engineer & Pool Hustler

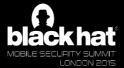

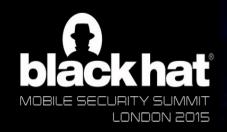

## A Private Little War

JUNE 16 - 18, 2015
EXCEL LONDON | LONDON, UK
WWW.BLACKHAT.COM

Our employer generally does not have prior knowledge of, condone, support or otherwise endorse our research

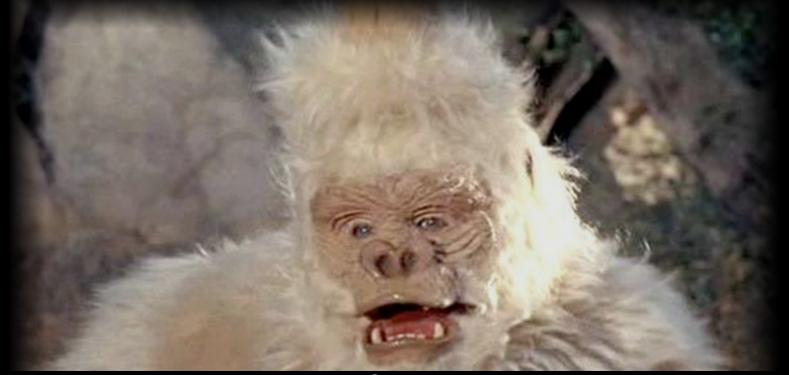

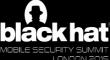

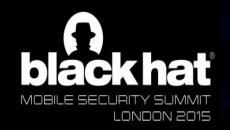

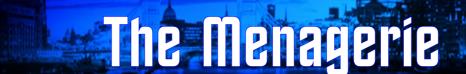

- Apps are mash-ups of native and web code
- A Java, Objective C, Swift, etc.
- Developers control SSL/TLS security settings

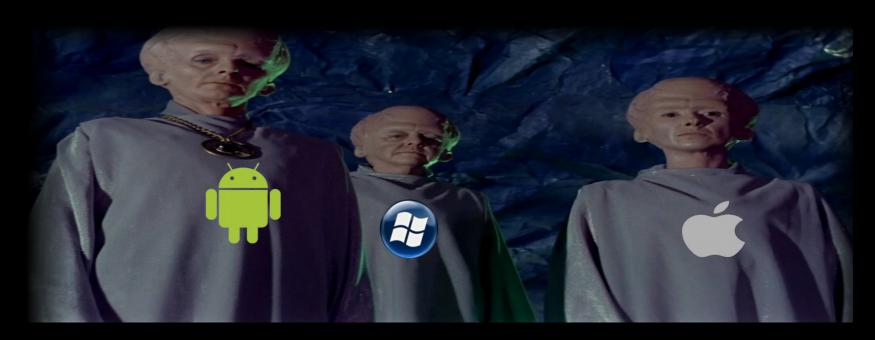

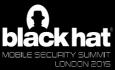

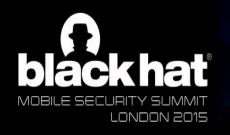

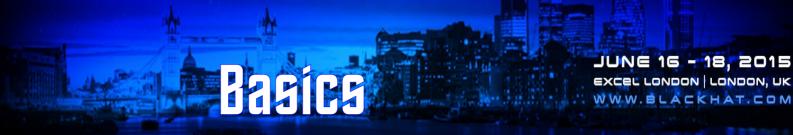

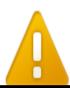

This is probably not the site you are looking for!

TLS provides several security features

- Encryption
- Authenticity
- Integrity

In apps, unlike browsers, whether you see a certificate warning is up to the app developer.

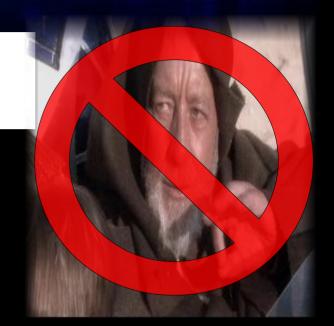

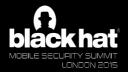

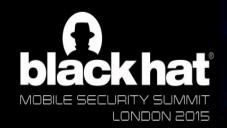

### Wolf in the Fold

JUNE 16 - 18, 2015
EXCEL LONDON | LONDON, UK
WWW.BLACKHAT.COM

A TLS is really the **ONLY** protection against Man-in-the middle (MitM) attacks

MitM is significantly easier to perform against mobile devices

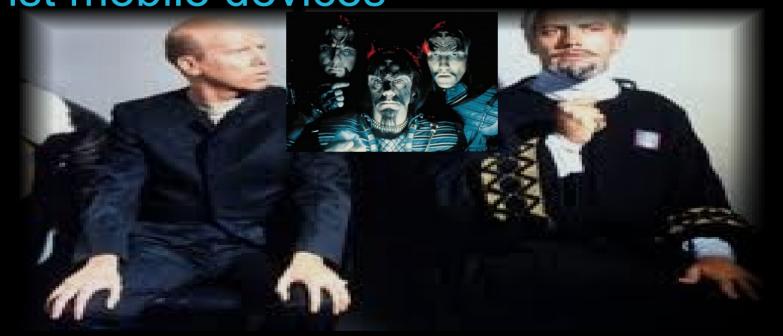

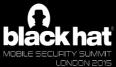

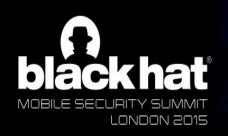

## Tomorrow is Besterday

JUNE 16 - 18, 2015 EXCEL LONDON | LONDON, UK WWW.BLACKHAT.COM

Before dismissing the idea of largescale or supply-chain attacks...

- Recent reports of pre-installed trojans on low-end Android devices
- ♠ In 2013, Nokia was found to be performing MitM on customer traffic, reportedly for performance reasons
- ♠ In 2013, reports surfaced claiming that the NSA and GCHQ ("Flying Pig") were actually performing real-world MitM attacks

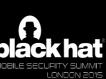

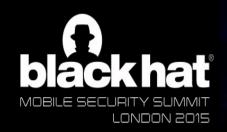

### ack hat The Immunity Syndrome

JUNE 16 - 18, 2015 EXCEL LONDON | LONDON, UK WWW.BLACKHAT.COM

Infosec folks often roll their eyes when they read statements on sites or in apps that tout TLS use and how big their keys are

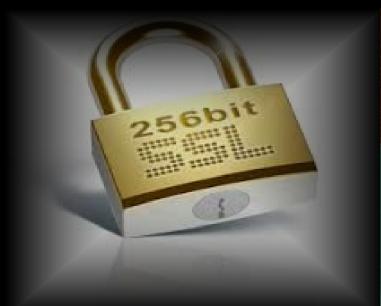

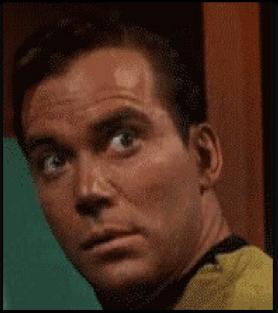

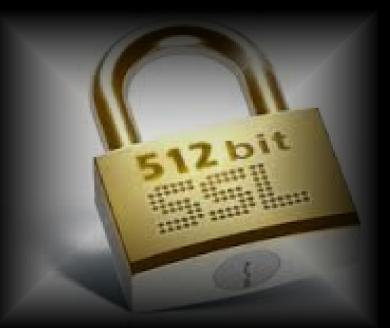

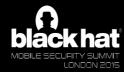

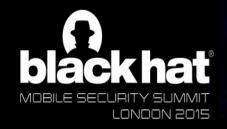

### Journey to Babel

JUNE 16 - 18, 2015
EXCEL LONDON | LONDON, UK
WWW.BLACKHAT.COM

One night, after a few drinks, we decided to test some apps, starting with proxying their web requests

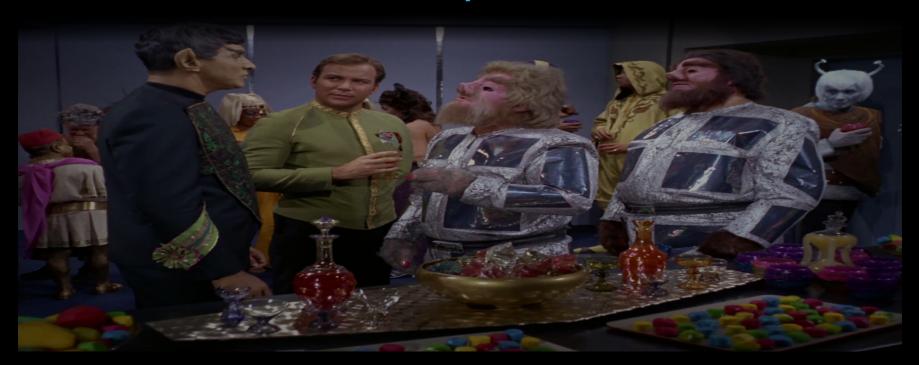

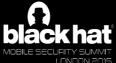

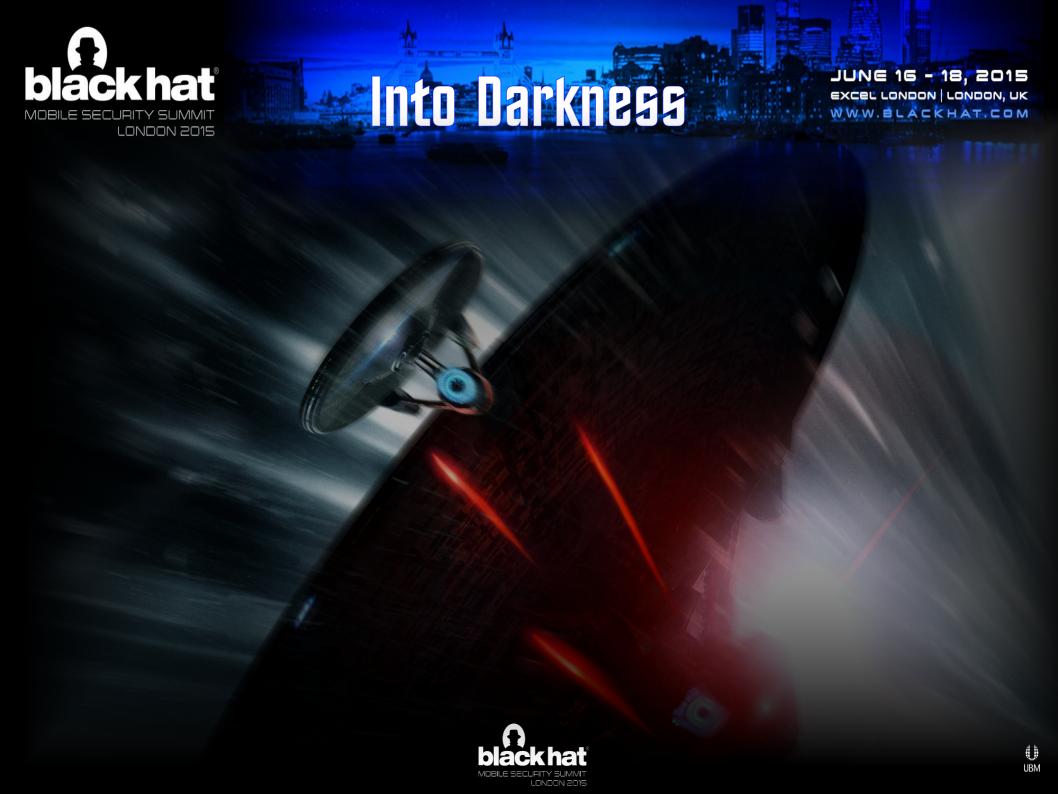

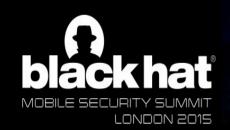

## First aspect of certificate validation

JUNE 16 - 18, 2015 EXCEL LONDON | LONDON, UK

The app or OS must verify the certificate is cryptographically signed by the private key of a trusted Certificate Authority

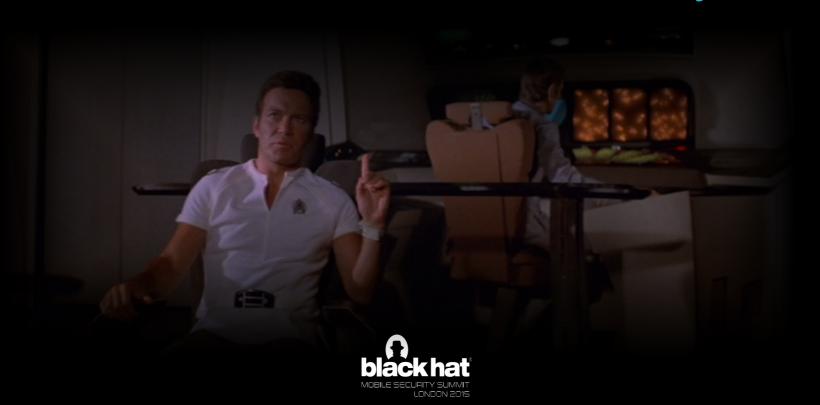

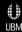

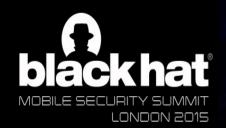

# Proper certificate validation

JUNE 16 - 18, 2015 EXCEL LONDON | LONDON, UK

Certificate is signed by the private key of a trusted CA?

Is this an intermediate certificate?

**Trusted Root CA** 

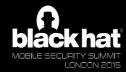

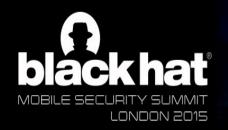

### Forget Something?

JUNE 16 - 18, 2015 EXCEL LONDON | LONDON, UK WWW.BLACKHAT.COM

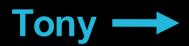

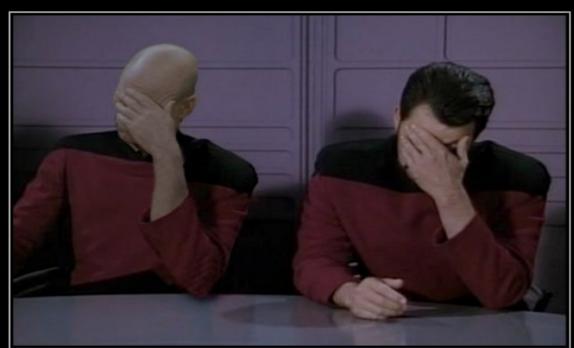

**←** Tushar

#### DOUBLE FACEPALM

FOR WHEN ONE FACEPALM DOESN'T CUT IT

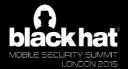

DIY.DESPAIR.CO

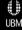

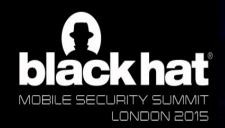

### A Piece of the Action

JUNE 16 - 18, 2015 EXCEL LONDON | LONDON, UK WW.W.BLACKHAT.COM

Worldwide

#### Vulnerability Note VU#582497

Multiple Android applications fail to properly validate SSL certificates

#### Credit

This vulnerability was reported by Will Dormann of the CERTICO. Additional reporters of the concept of Android apps that fail to validate SSL certificates include Tony Trummer, Tushar Dalvi, and Kuo Chiang. Other individuals that publicly reported this issue include: Sascha Fahl, Marian Harboth, Thomas widders, Matthew Smith, Lars Baumgärtner, and Bernd Freisleben.

FireEye (877) 347-3393

Products Solutions Mandiant Consulting Current Threats

SSL Vulnerabilities in the Google Play 1,000 Most Downloaded Applications

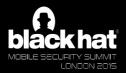

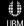

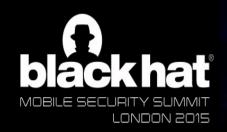

# A Taste of Armageddon

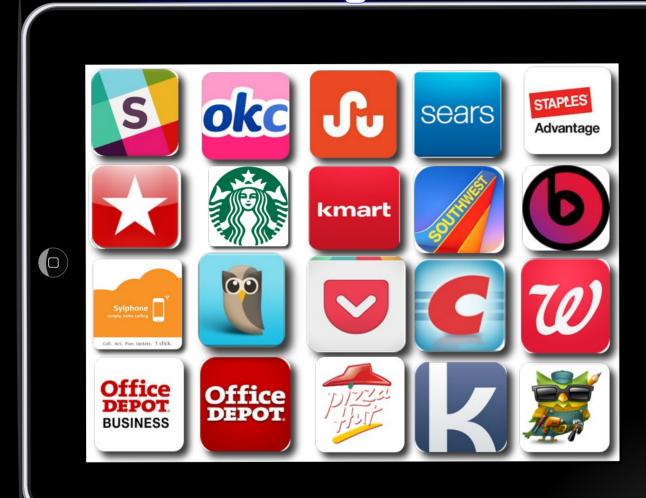

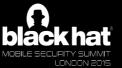

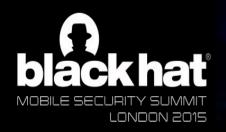

# The Trouble With Tribbles

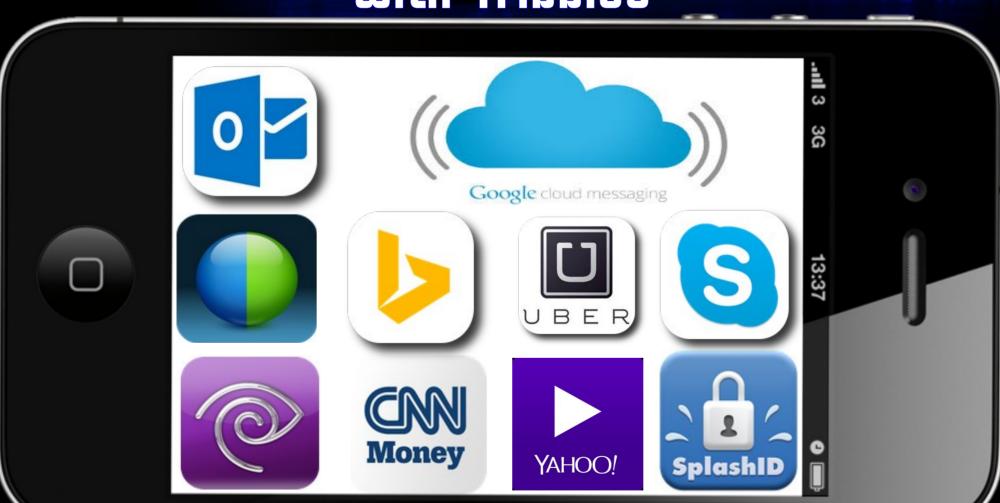

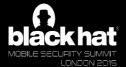

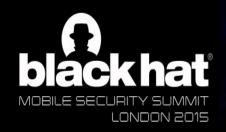

# The Trouble with Tribbles

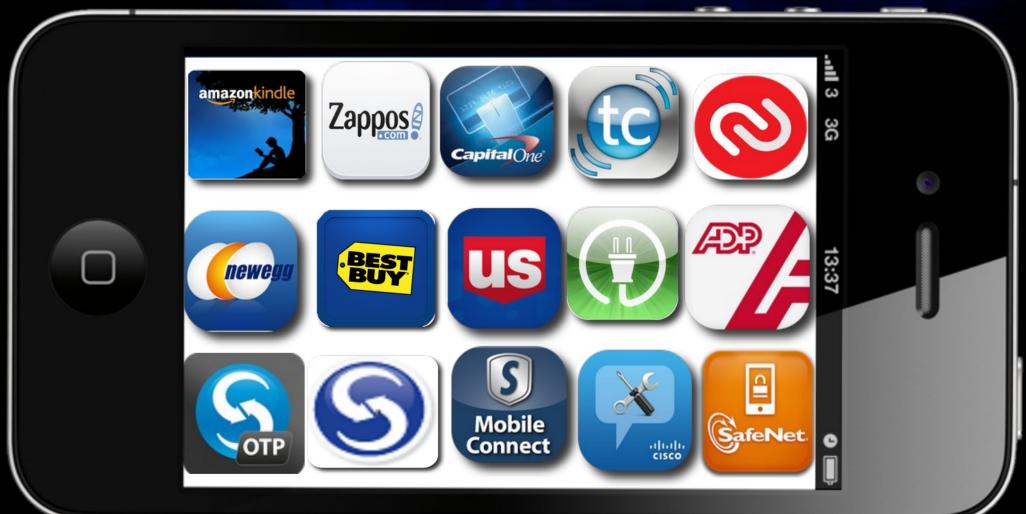

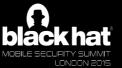

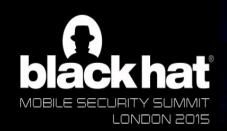

# Testing For CA validation

JUNE 16 - 18, 2015 EXCEL LONDON LONDON, UK

- Configure device to use proxy
- A Configure BurpSuite's proxy listener to "Generate a CA-signed per-host certificate"
- DO NOT install the proxy's CA certificate on the test device
- Verify you see a certificate warning in the native mobile browser
- Step through each section of the app
- A If you see HTTPS traffic, in Burpsuite, the app failed

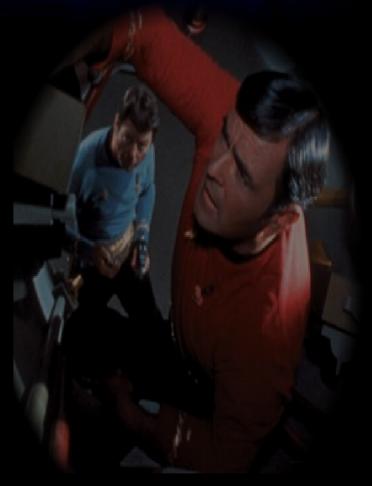

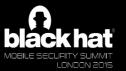

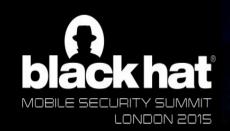

# Second aspect of validation

JUNE 16 - 18, 2015

EXCEL LONDON | LONDON, UK

WWW.BLACKHAT.COM

Does the Subject Common or Alternative name match the hostname of the site you're visiting?

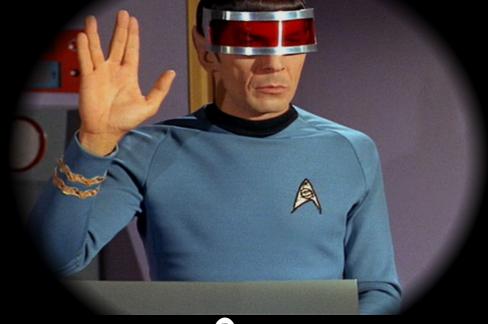

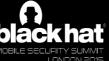

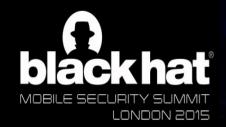

# Proper certificate validation

JUNE 16 - 18, 2015 EXCEL LONDON | LONDON, UK

**Does the Common or Subject Alternative Name Match the hostname?** 

**Traces back to Trusted Root CA** 

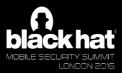

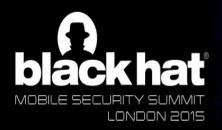

## By any other name

JUNE 16 - 18, 2015 EXCEL LONDON | LONDON, UK WWW.BLACKHAT.COM

13:37

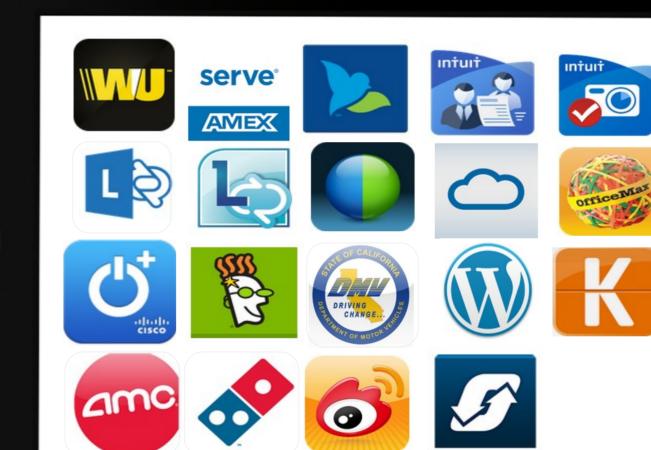

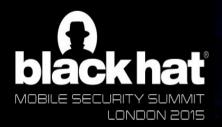

## By any other name

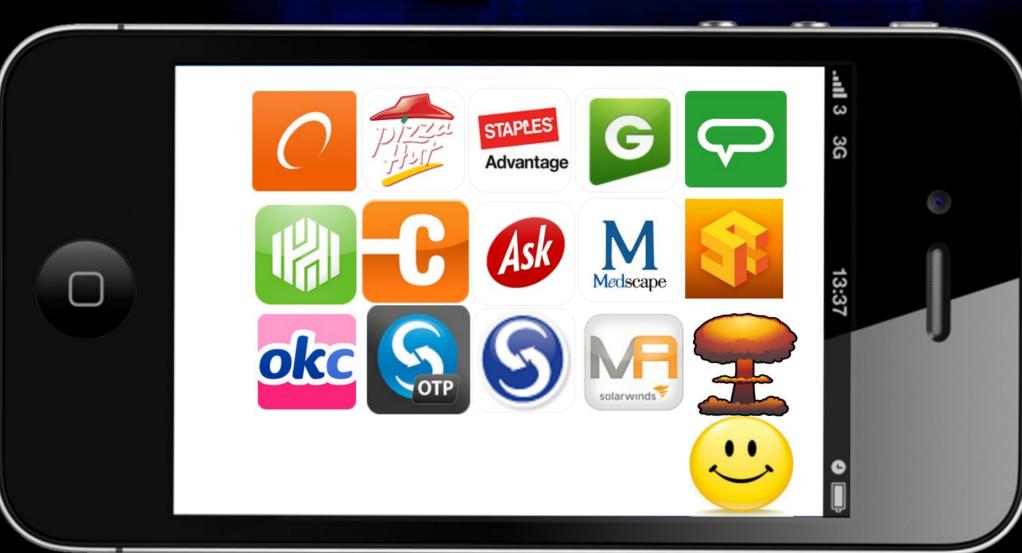

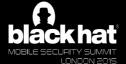

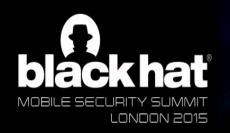

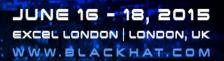

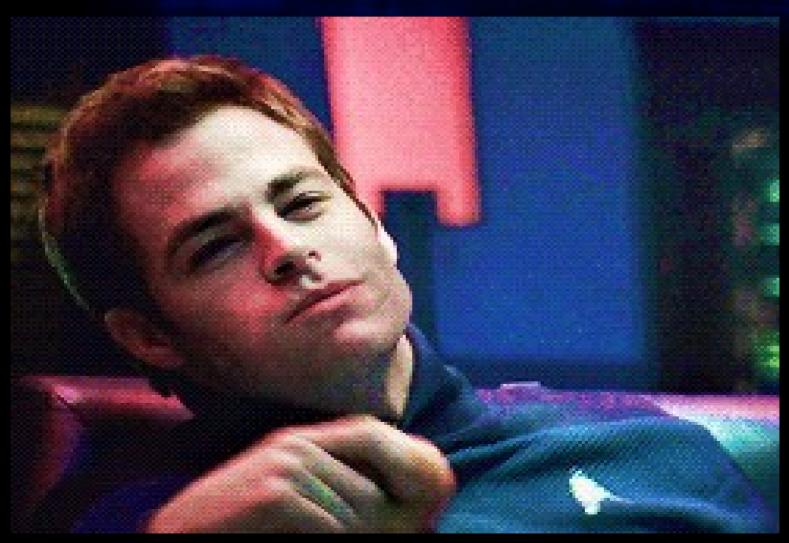

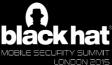

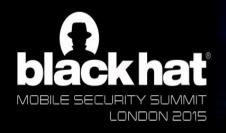

## The Antle

```
static OSStatus
SSLVerifySignedServerKeyExchange(SSLContext *ctx, bo
                                 uint8 t *signature, UInt16 a
   OSStatus
   SSLBuffer
                    hashOut, hashCtx, clientRandom, serverRan
   uint8 t
                    hashes[SSL SHA1 DIGEST LEN + SSL MD5 DIGE
   SSLBuffer
                    signedHashes;
   uint8 t
                    *dataToSign;
                    dataToSignLen;
   size t
   if ((err = ReadyHash(&SSLHashSHA1, &hashCtx)) != 0)
       goto \fail;
   if ((err = SSLHashSHA1.update(&hashCtx, &clientRandom))
        goto \fail:
   if ((err = SSLHashSHA1.update(&hashCtx, &serverRandom))
        goto \fail:
   if ((err = SSLHashSHA1.update(&hashCtx, &signedParams))
       goto \fail;
       goto \fail;
   if ((err = SSLHashSHA1.final(&hashCtx, &hashOut)) != 0)
       goto \fail;
   err = sslRawVerify(ctx.
                       ctx->peerPubKey,
                       dataToSign,
                                                 /* plaintext */
                       dataToSignLen,
                                                /* plaintext len
                       signature.
                       signatureLen);
   if(err) {
        sslErrorLog("SSLDecodeSignedServerKeyExchange: sslRaw
                    "returned %d\n", (int)err);
       goto √fail;
```

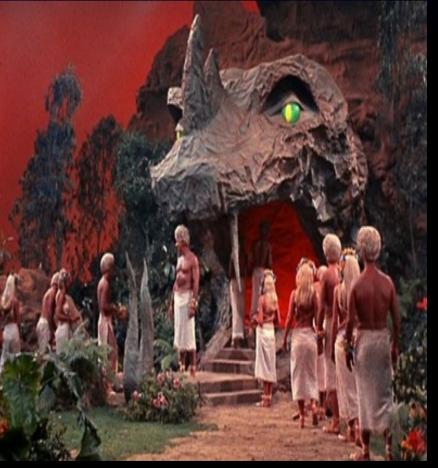

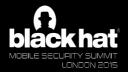

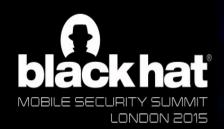

### And the Children Shall Lead

JUNE 16 - 18, 2015 EXCEL LONDON | LONDON, UK WWW.BLACKHAT.COM

#### **AFNetworking 1.3.4**

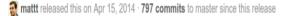

- · Fix potential non-terminating loop in connecti
- Fix SSL certificate validation to assert that no in (Maximillian Dornseif)
- Fix SSL certificate validation to provide a humanillian Dornseif)
- · Fix to add explicit cast to NSUInteger in form
- Fix to call call SecTrustEvaluate before calline certificate validation (Josh Chung)

#### **AFNetworking 2.2.2**

amattt released this on Apr 15, 2014 · 319 commits to master since this release

- · Add unit test for checking content type (Diego Torres)
- · Add boundary property to AFHTTPBodyPart -copyWithZone:
- Add removesKeysWithNullValues property to AFJSONResponsSerializer to automatically remove NSNull values in dictionaries serialized from JSON (Mattt Thompson)
- Change to accept id parameter type in HTTP manager convenience methods (Matth Thompson)
- Change to deprecate setAuthorizationHeaderFieldWithToken: , in favor of users specifying an Authorization header field value themselves (Mattt Thompson)
- Change to use long long type to prevent a difference in stream size caps on 32-bit and 64-bit architectures (Yung-Luen Lan, Cédric Luthi)
- Fix calculation of Content-Length in taskDidSendBodyData (Christos Vasilakis)
- Fix for comparison of image view request operations (Mattt Thompson)
- Fix for SSL certificate validation to check status codes at runtime (Dave Anderson

- Change to use case sensitive compare when sorting keys in query string Thompson)
- . Change to use xcpretty instead of xctool for automated testing (Kyle Full
  - (McDonald)
  - e to use @selector values as keys for associated objects (Mattt
  - e setImageWithURL:placeholder: , et al. to only set placeholder
    dro Martinez)
  - o property synthesis warnings (Oliver Letterer)

nain name validation for SSL certificates (Oliver Letterer)

Future certs being treated as valid in 2.5.1 #2573

THURSDAY, MARCH 26, 2015

#### SSL MiTM attack in AFNetworking 2.5.1 - Do NOT use it in production!

During a recent mobile application security analysis for one of our clients, we identified a quite unobvious behaviour in apps that use the AFNetworking library.

It turned out that because of a logic flaw in the latest version of the library, SSL MiTM attacks are feasible in apps using AFNetworking 2.5.1. ABOUT MINDED SECURITY

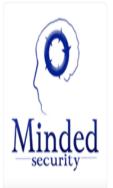

#### **AFNetworking 2.5.2**

amattt released this a day ago · 4 commits to master since this release

- Add guards for unsupported features in iOS 8 App Extensions
- · Add missing delegate callbacks to UIWebView category
- Add test and implementation of strict default certificate validation

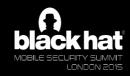

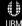

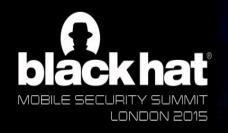

## Amok Time

JUNE 16 - 18, 2015 EXCEL LONDON | LONDON, UK

### **IOActive**

#### **Black Box Analysis Results**

The following tools were used for the black box analysis:

- otool (object file displaying tool)<sup>[1]</sup>
- Burp pro (proxy tool)<sup>[2]</sup>
- ssh (Secure Shell)

40% of the audited apps did not validate the authenticity of certificates presented. This makes them susceptible to Mai Middle (MiTM) attacks. [3]

SourceDNA Blog

AFNetworking Strikes Back: 25,000+ Apps

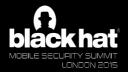

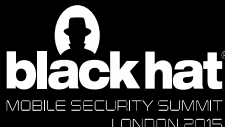

## By any other name

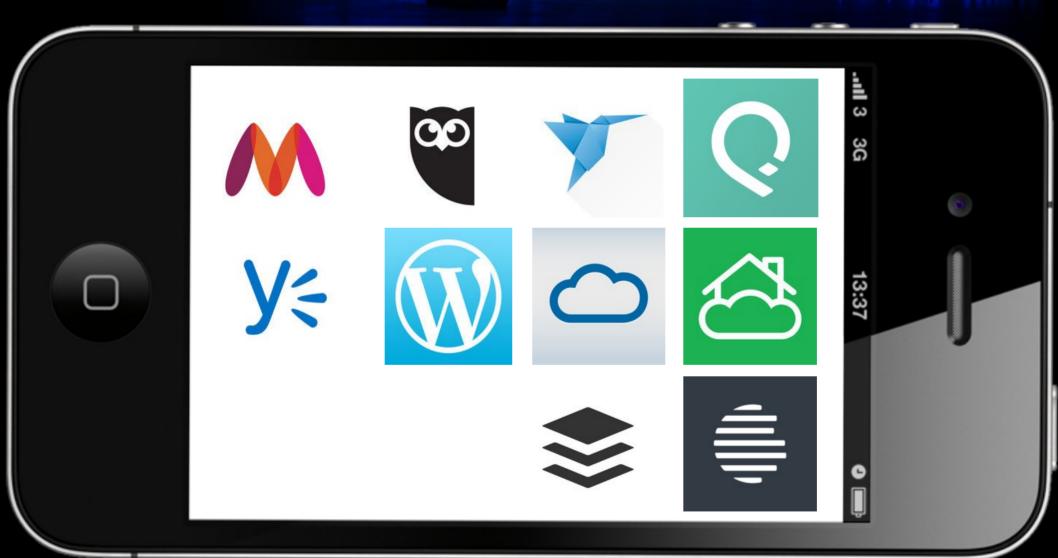

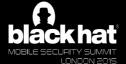

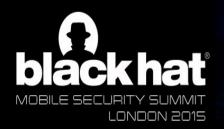

## other name

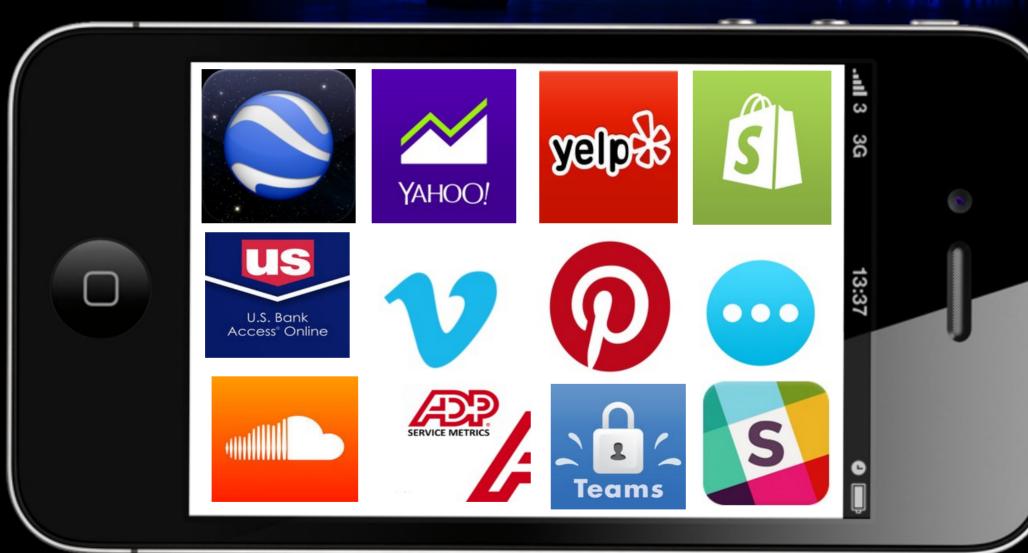

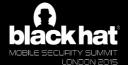

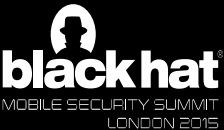

# Testing for proper hostname validation

JUNE 16 - 18, 2015
EXCEL LONDON | LONDON, UK

- A Install Portswigger CA cert on device
- A Configure your device to use a proxy
- A Configure proxy listener to "Generate a CA-signed certificate with a specific hostname"
- A Set the hostname to foobar.com
- A Verify you see a certificate warning in the native mobile browser
- Step through each section of the mobile app
- A If you see HTTPS traffic, the app failed

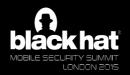

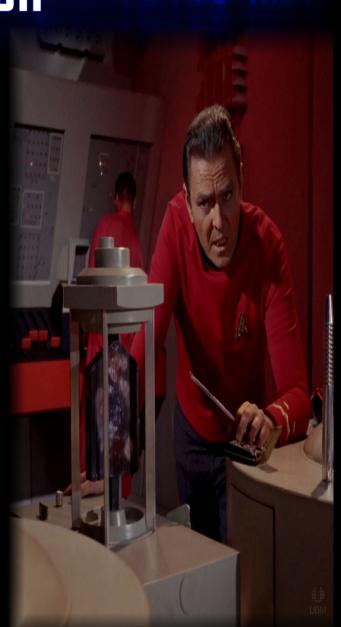

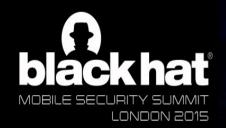

# Proper certificate validation

JUNE 16 - 18, 2015 EXCEL LONDON | LONDON, UK

Does the Common or Subject Alternative Name Match the DNS hostname?

Not expired? Not revoked?

**Traces back to Trusted Root CA** 

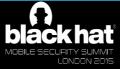

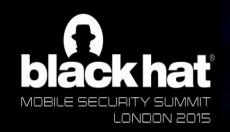

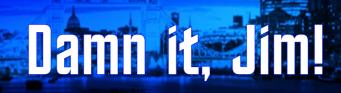

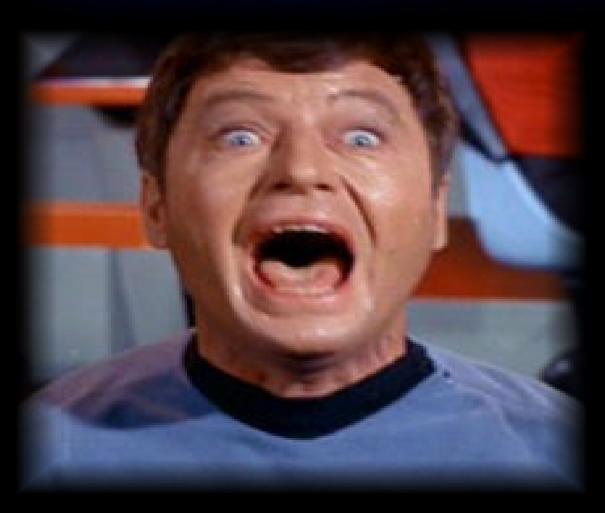

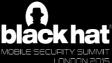

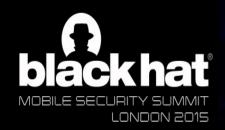

### The Naked Time

JUNE 16 - 18, 2015
EXCEL LONDON | LONDON, UK
WWW.BLACKHAT.COM

Credit card numbers, passwords, and/or session cookies

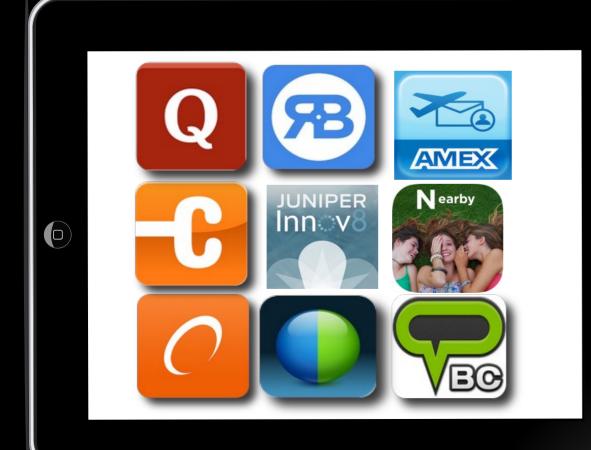

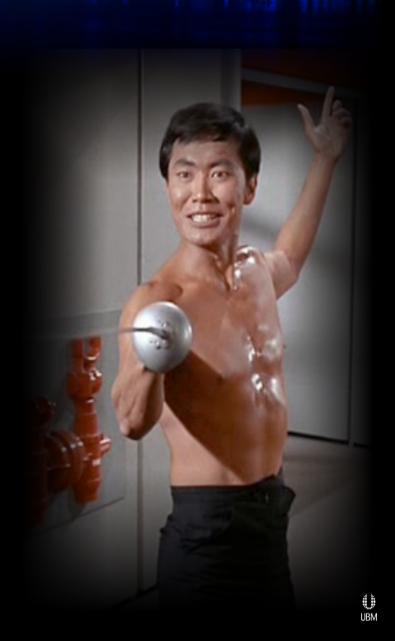

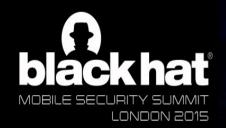

## Dagger of the mind

JUNE 15 - 18, 2015 EXCEL LONDON | LONDON, UK

- Unencrypted credit card information
- A Tier 1 PCI merchant
- 10 million+ installations

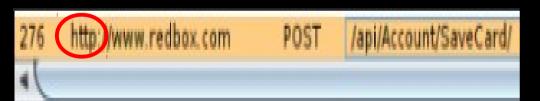

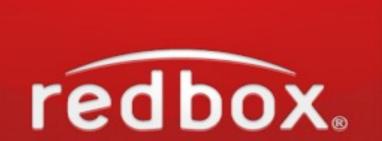

```
("id":-1, "zip": "94089 , "num": "412312341234 ), "cvvVerified": false, "save": false, "alias": "Unsecure", "name": "Steal Me", "month": "O1", "year": "17", "pref": true)
```

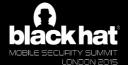

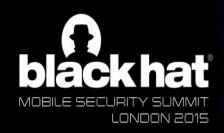

### Court Martial

JUNE 16 - 18, 2015 EXCEL LONDON | LONDON, UK WWW.BLACKHAT.COM

## FTC vs. Fandango & Credit Karma

- One of the major laws cired in the suit was failure to validate SSL certificates on no pile applications
- Agreed to Specific programs'
- Agreed to "uncommon independent security assessments every other year for 20 years "MX"
- Scolded publicly for not keeping "their privacy promises to consumers"

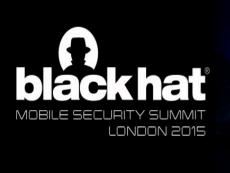

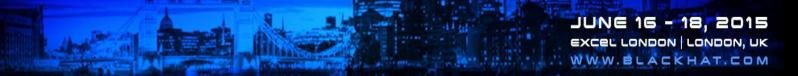

### **But wait!**

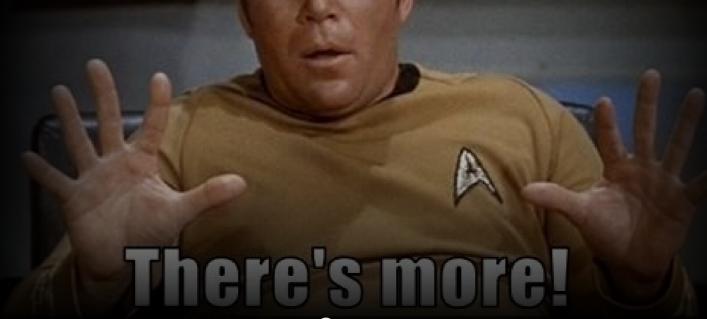

CANADASCHEEZBURGER.COM 👼 8 🚓

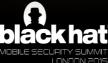

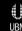

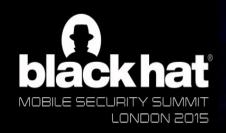

### **55L session caching**

- During the initial handshake the certificate is validated
- Subsequent client requests re-use the previous handshake and do not re-validate the certificate
- A TOFU (Trust On First Use)

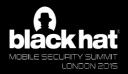

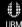

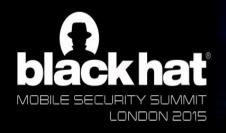

## The Enemy Within

JUNE 16 - 18, 2015
EXCEL LONDON | LONDON, UK
WWW.BLACKHAT.COM

How would a bad guy get my phone?

Why is it more likely on mobile?

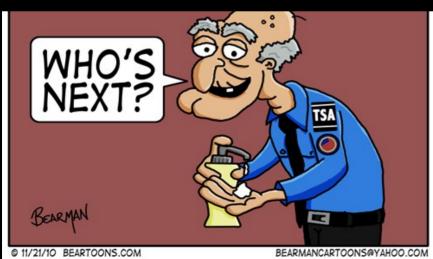

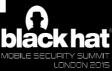

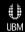

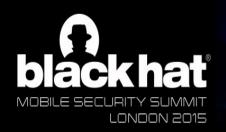

### Patterns of Force

JUNE 15 - 18, 2015
EXCEL LONDON | LONDON, UK
WWW.BLACKHAT.COM

If I have physical access, couldn't I just...

- A Install malicious app
- Access your data

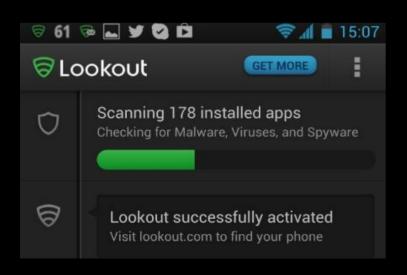

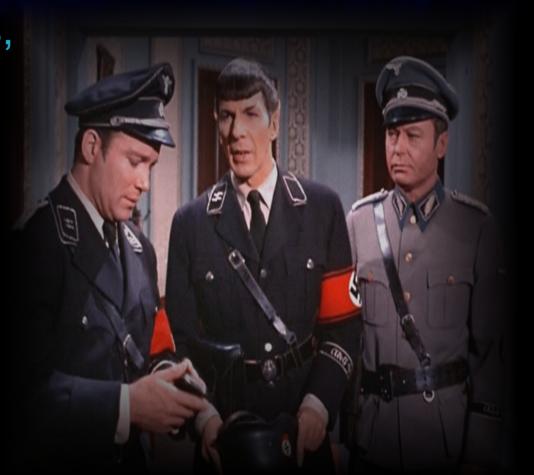

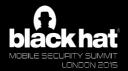

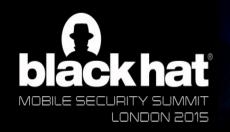

## Turnabout Intruder

JUNE 16 - 18, 2015 EXCEL LONDON | LONDON, UK

Since SSL session caching only checks the certificate once, you only need it on the device for as long it takes you to make the first connection, after which you can delete it

10:08 WED, JANUARY 21

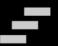

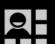

A

Network may be monitored By an unknown third party

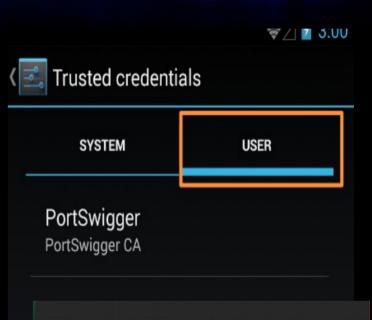

Metwork monitoring

A third party is capable of monitoring your network activity, including emails, apps, and secure websites.

A trusted credential installed on your device is making this possible.

Check trusted credentials

ii. JBI

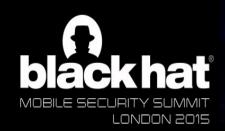

# The City on the Edge of Forever

JUNE 16 - 18, 2015

EXCEL LONDON | LONDON, UK

WWW.BLACKHAT.COM

A Server decides how long to accept the cached session

In other words, the bad guy gets to decide how long to accept the cached session...

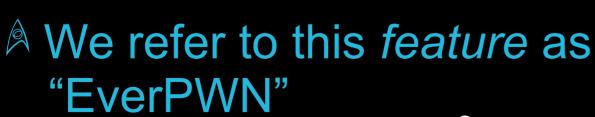

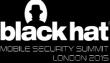

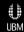

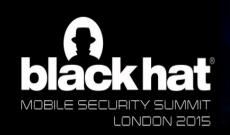

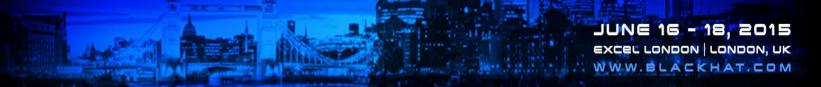

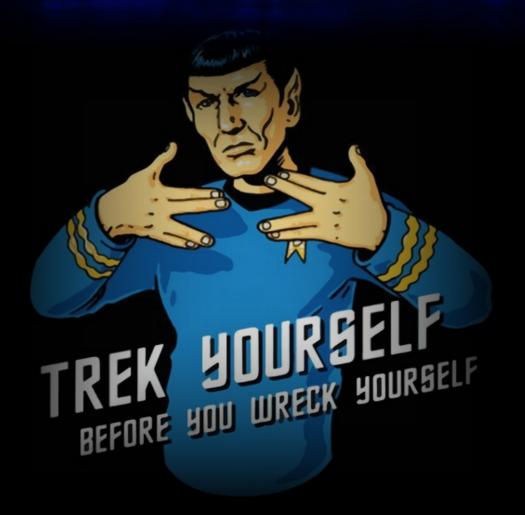

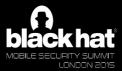

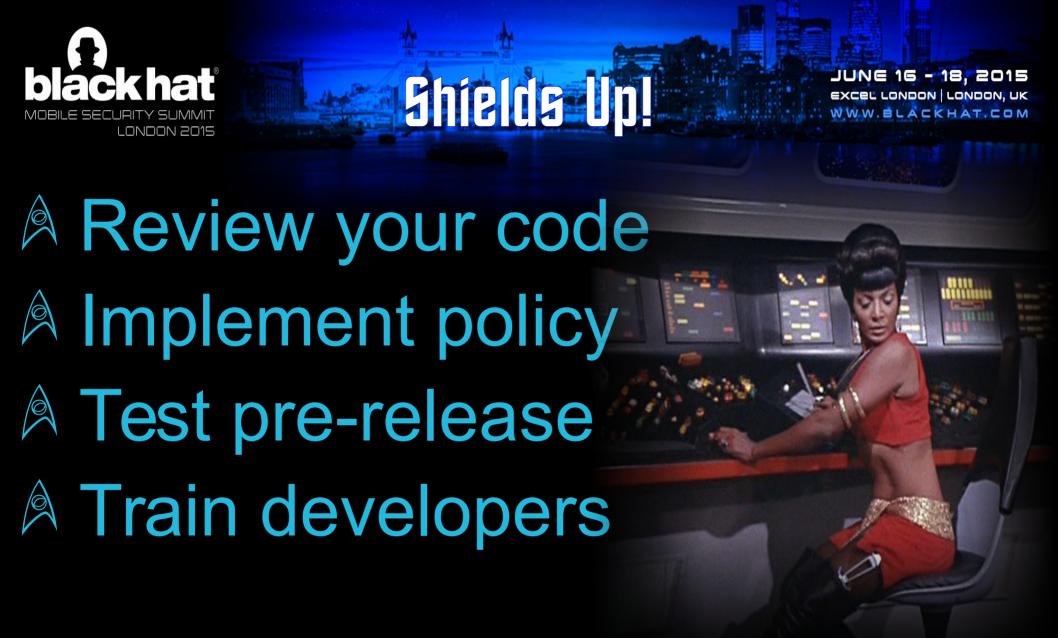

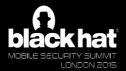

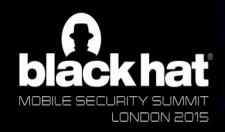

### Shields Up!

JUNE 16 - 18, 2015 EXCEL LONDON | LONDON, UK WWW.BLACKHAT.COM

#### In Android, investigate these:

- A TrustManager
- SSLSocketFactory getInsecure
- A HostNameVerifier

#### In iOS, investigate these areas:

- △ Don't use AFNetworking < v. 2.5.3</p>
- A \_AFNETWORKING\_ALLOW
  \_INVALID\_SSL\_CERTIFICATES\_
- SetAllowsAnyHTTPSCertificate
- A kCFStreamSSLAllowsAnyRoot

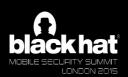

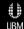

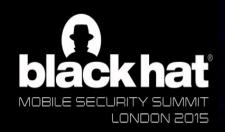

### Shields Up!

JUNE 16 - 18, 2015 EXCEL LONDON | LONDON, UK WWW. BLACKHAT.COM

Certificate Pinning

Dev and prod signing certificates are required to be different in both iOS and Android

Build validation models based on which certificate is used to sign the app

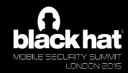

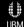

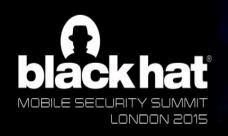

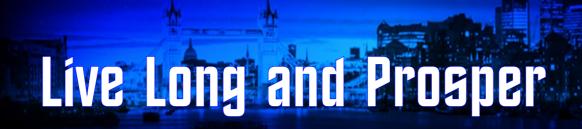

Contact and testing instructions:

http://www.secbro.com

**Tony Trummer:** 

http://www.linkedin.com/in/tonytrummer

@SecBro1

**Tushar Dalvi:** 

http://www.linkedin.com/in/tdalvi

@TusharDalvi

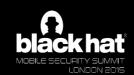

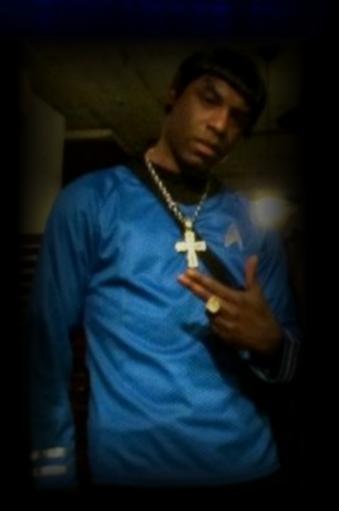